# **ThinPrint®**

## **Mobiles Drucken aus der Session**

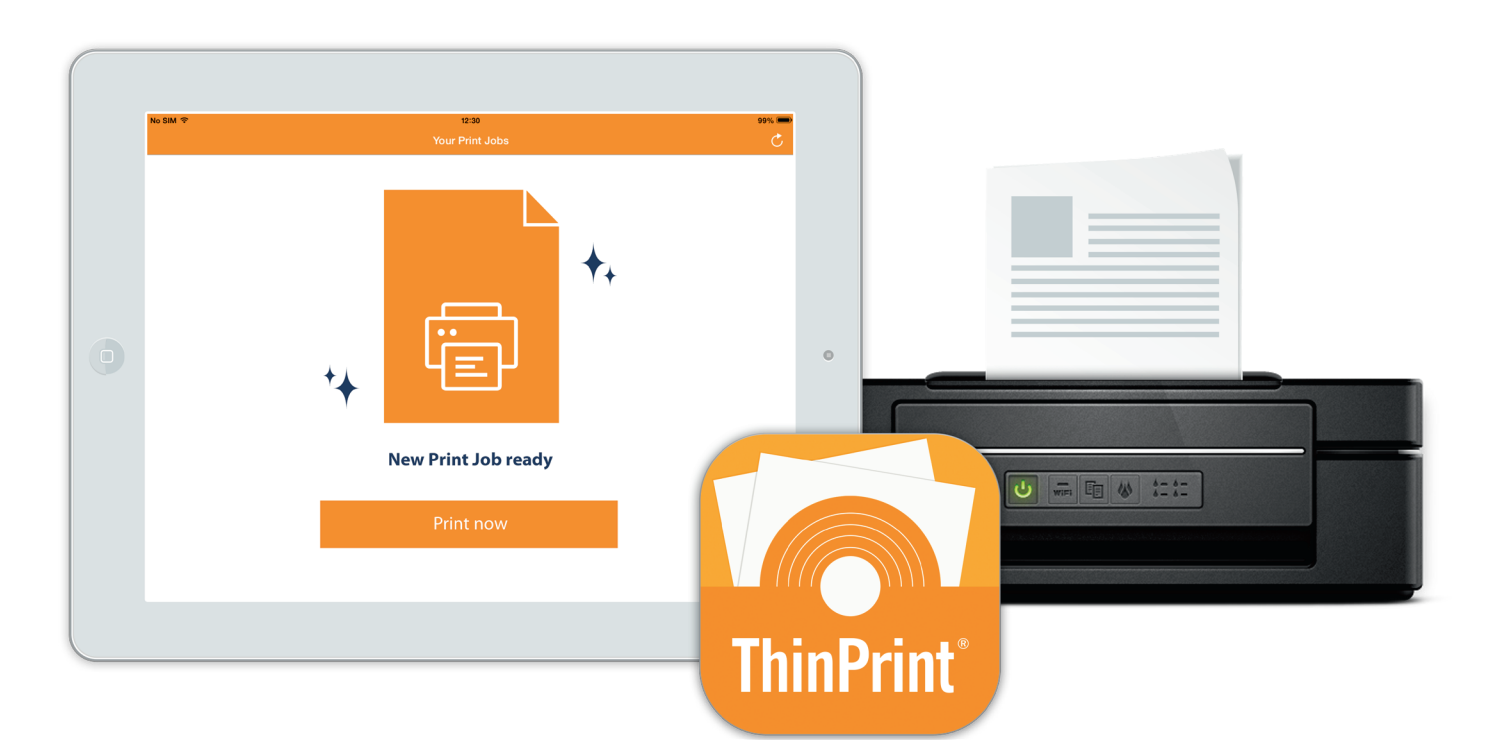

### **Mit ThinPrint Mobile Session Print drucken iPad- und iPhone-Nutzer aus jeder Remote- und Virtual-Desktop-Session zu lokalen Druckern**

Immer mehr Mitarbeiter arbeiten flexibel von mehreren Standorten aus und greifen mit mobilen Geräten per Remote- und Virtual-Desktop-Sessions auf Anwendungen und Dokumente im Unternehmen zu. So praktisch und sicher dieser Session-Zugriff auch ist, bislang können iPad- und iPhone-Nutzer ihre Dokumente nicht aus der Session auf lokal verfügbare AirPrintTM-Drucker ausgeben. Das ändert sich mit ThinPrint Mobile Session Print.

### **THINPRINT MOBILE SESSION PRINT**

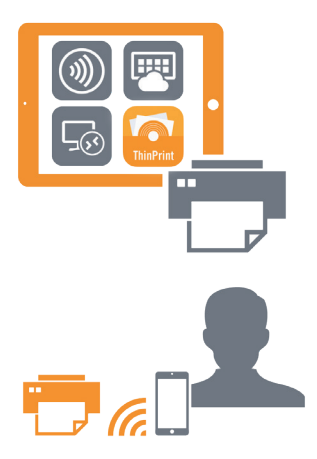

#### **Drucken aus jeder Windows-basierten Session**

Ob Citrix Workspace App, VMware Horizon oder Microsoft Remote Desktop Services – mit ThinPrint Mobile Session Print drucken Nutzer mit ihrem iPad und iPhone aus Remote Apps, virtuellen Desktops und jeder anderen Windows-basierten Session.

#### **Spontane und flexible Druckausgabe auf lokalen Druckern**

ThinPrint-Nutzer drucken mit ihrem iPad oder iPhone auf jedem beliebigen AirPrintTM-Drucker – ganz gleich, ob im Homeoffice, beim Besuch einer Niederlassung, im Besprechungsraum oder bei einem Vor-Ort-Termin auf der Baustelle.

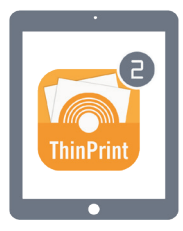

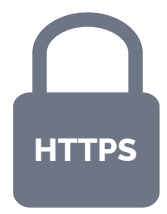

#### **Drucken ohne Umwege**

Eine Push-Benachrichtigung macht auf neue Druckaufträge aufmerksam und sorgt für ein intuitives Druckerlebnis. Die Druckausgabe ist im Handumdrehen gestartet und der Nutzer arbeitet weiter in seiner Session, als ob er sie nie verlassen hätte.

#### **Verschiedenste Endgeräte nutzen**

Auch wenn Sie mit dem Notebook unterwegs sind und in einer Remote-Sitzung arbeiten, können Sie den Druckauftrag wie gewohnt starten. Der Ausdruck kann dann zu einem späteren Zeitpunkt mit dem iPad oder iPhone abgeholt werden, beispielsweise vom Drucker in einer Niederlassung oder beim Kunden vor Ort.

#### **Mit Sicherheit mobil aus der Session drucken**

Das ThinPrint-Mobile-Session-Print-Feature kann für ThinPrint-Nutzer getrennt freigeschaltet werden. Die Push Notification enthält keine Druckdaten, denn der Druckauftrag wird von ihrem eigenen Server direkt zur App übertragen. Für eine gesicherte Übertragung der Druckdaten sorgen dabei das HTTPS-Protokoll und die zertifikatsbasierte Authentifikation zwischen der App und dem Server.

#### **THINPRINT MOBILE SESSION PRINT STEHT FÜR:**

- $\vee$  Intuitives und sofortiges Drucken.
- ✔ Drucken mit iPad und iPhone zu lokalen AirPrint™-Druckern.
- ✔ Drucken aus jeder Remote Session und von allen virtuellen Desktops aus.

#### **LOKALES SESSION-DRUCKEN VOM IPAD ODER IPHONE STEIGERT DIE PRODUKTIVITÄT – HIER ZWEI VON VIELEN ANWENDUNGSBEISPIELEN:**

#### **Beispiel für Anwender**

Wenn Sie mit Ihrem iPad im Homeoffice sind, stehen Ihnen die Netzwerkdrucker aus dem Büro nicht mehr zur Verfügung. Trotzdem wollen Sie sich vielleicht Ihre Präsentation für den nächsten Tag ausdrucken? Kein Problem mit ThinPrint Mobile Session Print.

#### **Beispiel für Administratoren**

Mitarbeitern, die mit dem iPad unterwegs sind, steht an vielen Standorten – Niederlassungen, Baustellen, etc. – oft kein Netzwerkdrucker zur Verfügung. Mit ThinPrint Mobile Session Print können Sie diese Nutzer schnell und einfach unterstützen und dadurch Help-Desk-Anfragen reduzieren.

## **Jetzt kostenlos starten ThinPrint Mobile Session Print ist verfügbar mit ThinPrint Engine**

Laden Sie die Software herunter und nutzen Sie ThinPrint Engine Tage kostenlos mit vollem Funktionsumfang: **www.thinprint.de/starten**

#### **ThinPrint www.thinprint.com info@thinprint.com**

**Hauptsitz Deutschland:** ThinPrint GmbH · Alt-Moabit 91a · 10559 Berlin, Germany · Tel.: +49 (0)30-39 49 31-0 · Fax: +49 (0)30-39 49 31-99 **USA (Colorado) Cortado, Inc.:** 3858 Walnut Street, Suite 130 • Denver, CO 80205, USA • Tel.: +1-303-487-1302 • E-Mail: info@thinprint.com • www.thinprint.com **Australia: Cortado Pty Ltd**.: Level 12, Plaza Building • Australia Square 95 Pitt Street • NSW 2000 Sydney • Australia • Tel.:: +61-(0)2- 8079 2989 **Japan: Cortado Japan:** 5F Yaesu Dori Building, 3-4-15 Nihonbashi • Chuo-ku Tokyo • Post Code 103-0027, Japan • Tel.: +81-(0)3-6870 3467 Alle Namen und Warenzeichen sind Namen und Warenzeichen der jeweiligen He